### Computer Graphics Fundamentals Jon Macey [jmacey@bournemouth.ac.uk](mailto:jmacey@bournemouth.ac.uk) <http://nccastaff.bournemouth.ac.uk/jmacey/>

1

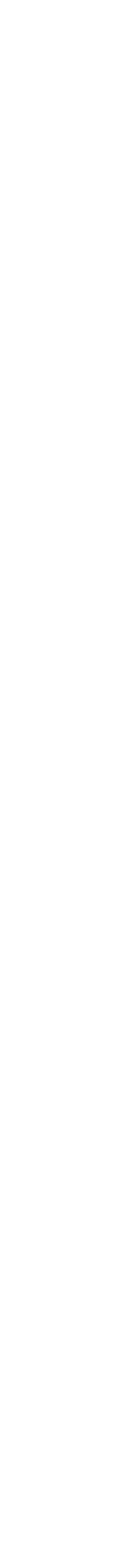

- What is CG Fundamentals
	- Looking at how Images (and Animations) are actually produced in the Computer
	- Gaining an in depth understanding of the processes the tools we use apply to create animations and images.
- What does this Involve?
	- Some Maths (nothing too complex)
	- Some Science (Physics)
- Why Do I need to know this?
	- To help you use the tools better (and know some of the limitations)
	- language for expressing ideas

To help you communicate with the technical people who write the tools and give us common

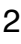

- So you know why things get slower the more buttons you press
- So you know why things don't look quite right when you combine a number of Render passes
- So you can figure out how to get your characters facing in the right direction
	- and get them to go the correct way when you place them on a path
- So when you start scripting you can express your ideas in a way the computer understands
- And countless other reasons which will come apparent as the course progresses

## Why do I need Maths

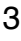

# And what about Physics?

- Physics isn't just about gravity (although that is important)
- Physics is also used to describe how light interacts with object
	- This is exactly how (but much simplified) Computer Rendering works
- - and thus create the images we really want to see

So once we learn the basics we can understand what the different shading models actually do

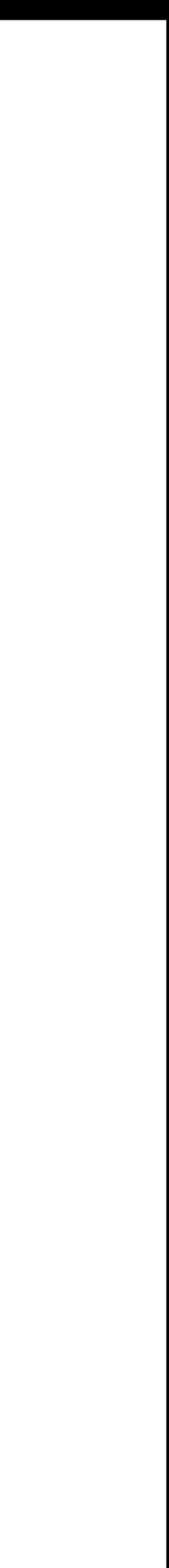

4

## Basic Curriculum

- Basic Maths
	- Trigonometry (lines, triangles, circles)
- 3D Maths
	- Vectors, Matrices,Affine Transforms
- How Animation Systems work
	-
	- Some Basic Computer Principles, How the computer Actually works
- Rendering
	- How a renderer actually produces and image, Lighting Models, Shading Models.
- And a whole lot more besides.

• The Computer Image,The Animation Pipeline (how XSI, Maya, Houdini, Shake etc really work)

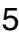

# Lecture Program

- The computer Image
- Numbers, number manipulation, functions and basic algebra
- **•** Trigonometry, Lines, Circles Pythagorus
- Vectors, Matrices and Affine Transforms
- Viewing Systems, Perspective and CG Images
- The Virtual Camera
- The Mathematics of Compositing
- Image Representation, Culling, Clipping
- Image Generation, Rendering Ray-tracing Scanline rendering

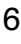

### Pixels

- "A pixel (a portmanteau of picture element) is one of the many tiny dots that make up the representation of a picture in a computer's memory. Each such information element is not really a dot, nor a square, but an abstract sample.
- With care, pixels in an image can be reproduced at any size without the appearance of visible dots or squares; but in many contexts, they are reproduced as dots or squares and can be visibly distinct when not fine enough. The intensity of each pixel is variable; in color systems, each pixel has typically three or four dimensions of variability such and Red, Green and Blue, or Cyan, Magenta, Yellow and Black." [1]

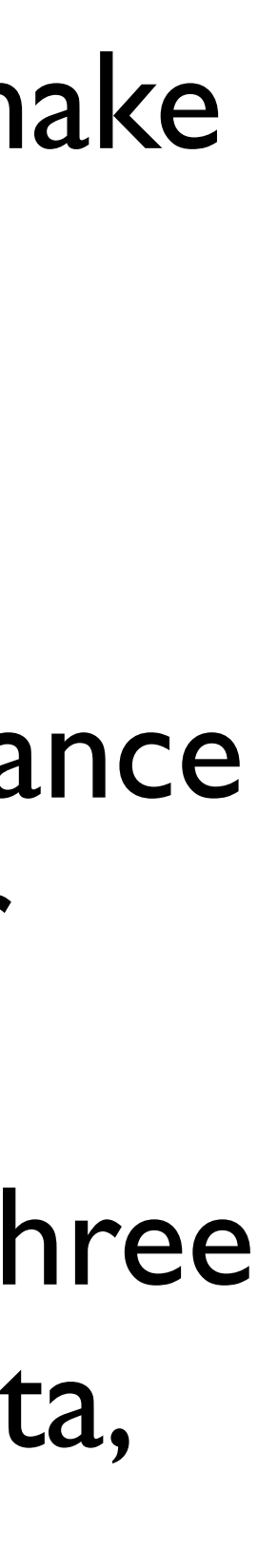

7

- The more pixels used to represent an image, the closer the results can resemble the original.
	- This is usually called the resolution.
- Pixels are usually expressed as a single number
	- 3 Mega-Pixel digital camera (which has a nominal 3 million Pixels)
- or as a pair of numbers
	- 640 x 480 which represent width (640) by Height 480. with a total number of  $pixel = 640x480 = 307,200$  pixels

### Pixels

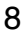

• For digital raster-images, the convention is to describe the image resolution with the set of two positive •<br>integer-numbers where the first number is the number of pixel-columns (width) and the second is the integer-numbers, where the first number is the number of pixel-columns (width) and the second is the

- Image resolution describes the detail an image holds.
- The term is most often used in relation to digital images, but is also used to describe how grainy a "film-<br>based" image is.
- Higher resolution means more image detail.
- number of pixel-rows (height).
- 

• The second most popular convention is to describe the total number of pixels in the image (typically given<br>as number of mega-pixels) which can be calculated by multiplying pixel-columns with pixel-rows as number of mega-pixels), which can be calculated by multiplying pixel-columns with pixel-rows.

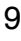

### $1 \times 1$

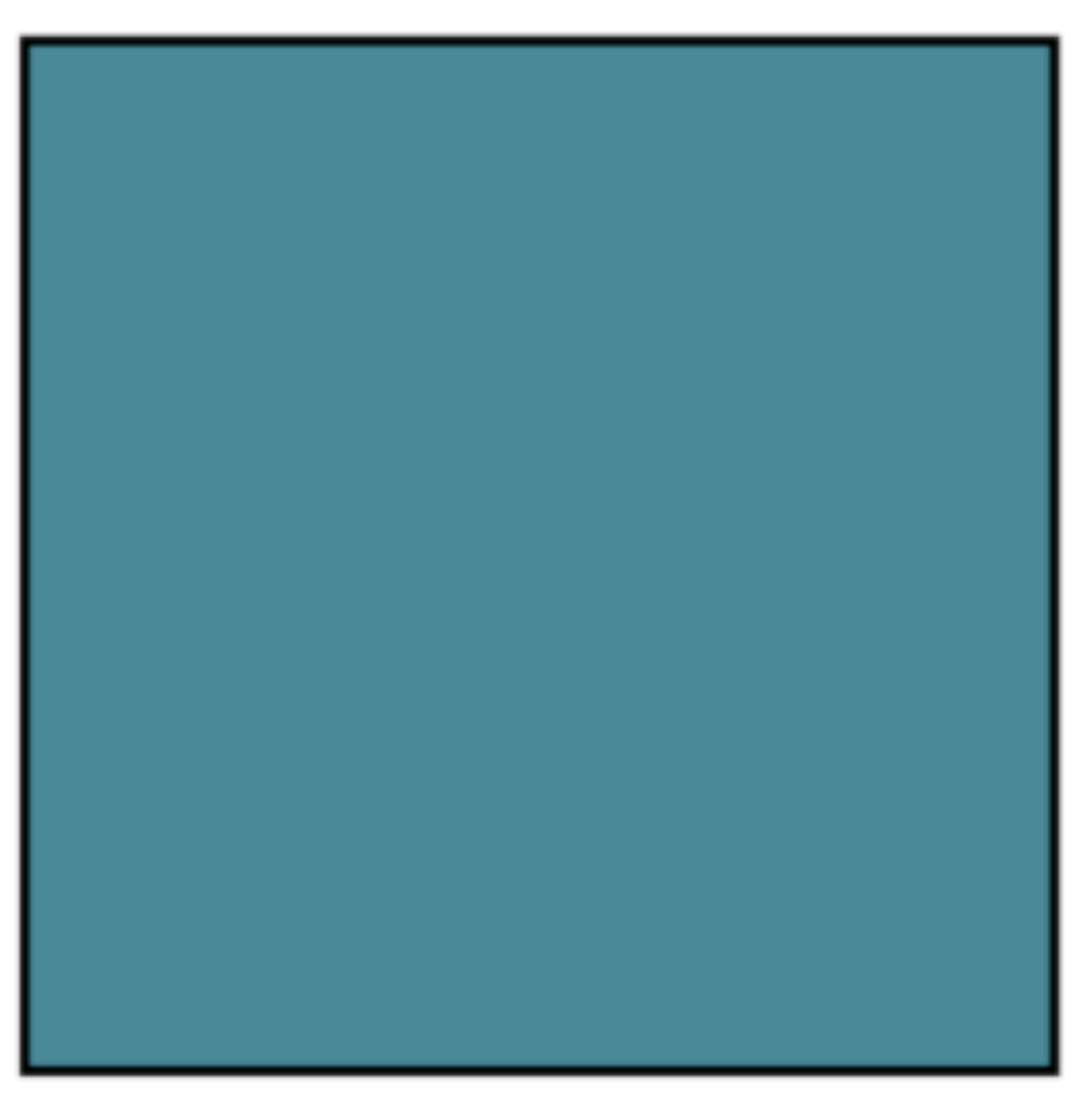

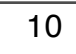

### $2 \times 2$

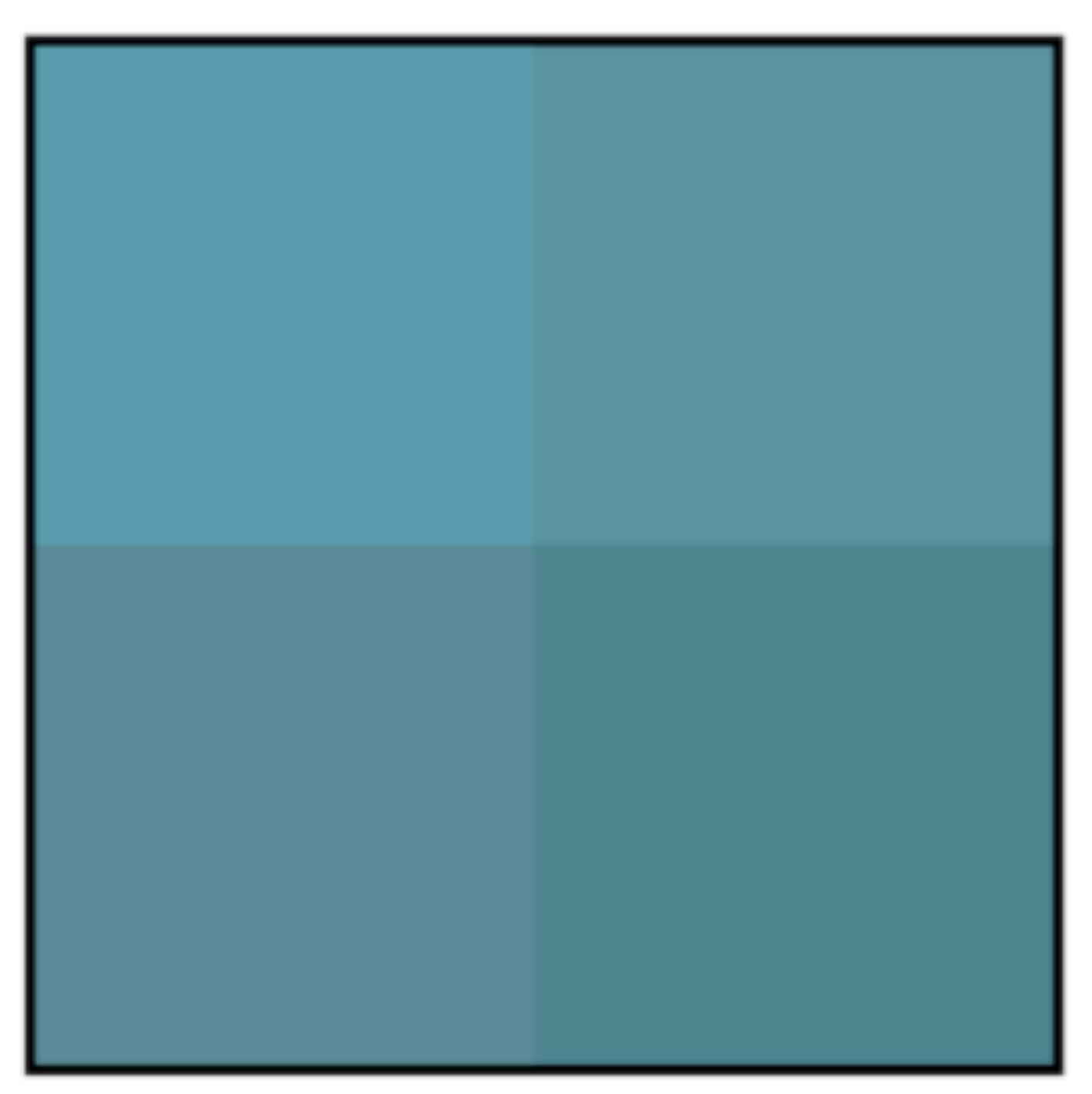

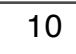

### $5*5$

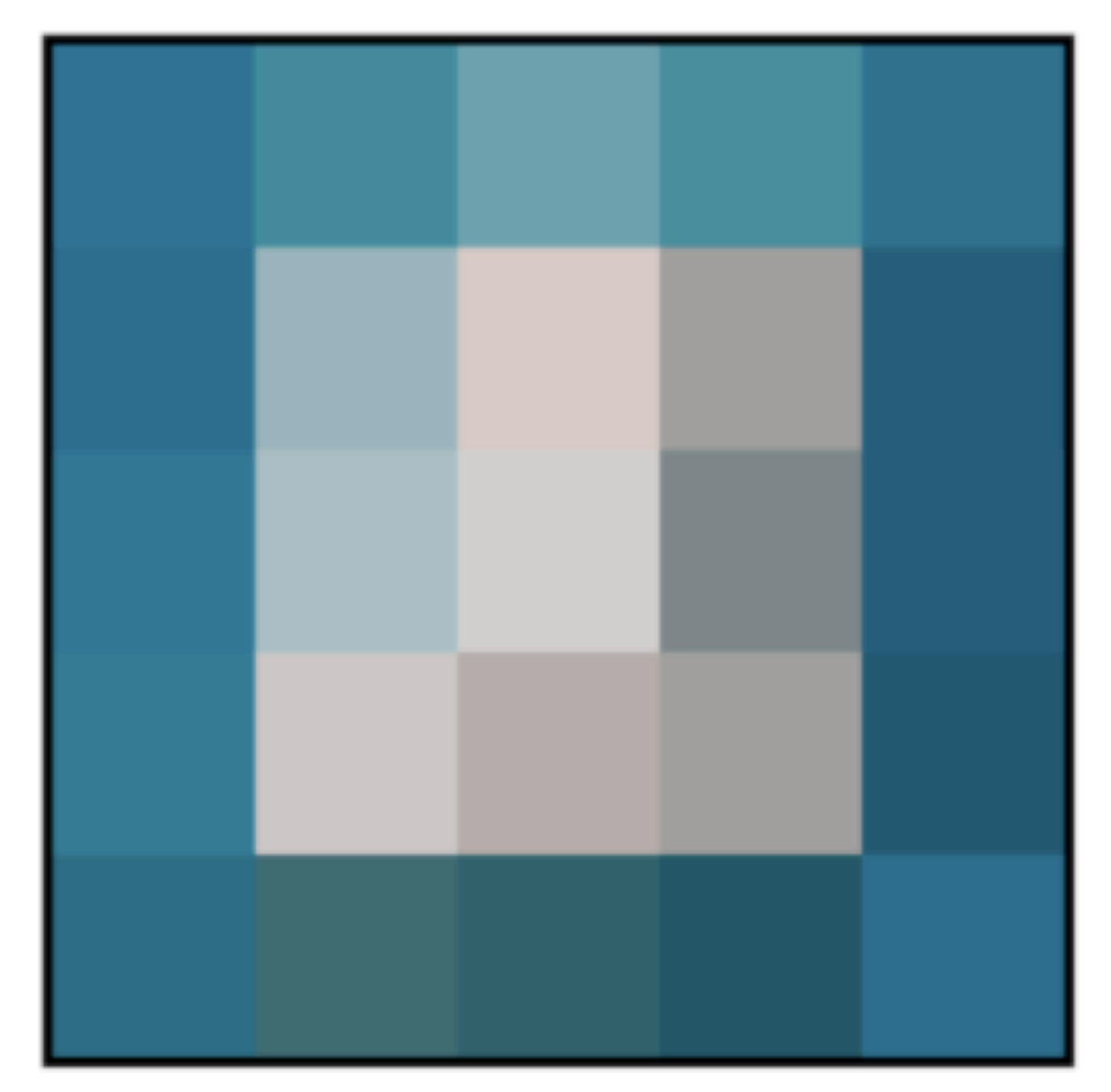

![](_page_11_Picture_4.jpeg)

### $10 \times 10$

![](_page_12_Picture_2.jpeg)

![](_page_12_Picture_4.jpeg)

### 20 x 20

![](_page_13_Picture_2.jpeg)

![](_page_13_Picture_4.jpeg)

### 50 x 50

![](_page_14_Picture_2.jpeg)

![](_page_14_Picture_4.jpeg)

### $100 \times 100$

![](_page_15_Picture_2.jpeg)

![](_page_15_Picture_4.jpeg)

- Pixel Depth refers to the number of colours possible on screen.
- Another way of looking at this is to determine how many different bits are used to make up an individual pixel (pixel depth).

# Pixel Depth  $_{21}$

![](_page_16_Picture_5.jpeg)

 $2^8 = 256$  Colours

# Pixel Depth

# 8 Bit Graphics  $\overline{0}^{128}$   $\overline{0}^{64}$   $\overline{0}^{32}$   $\overline{1}^{16}$   $\overline{0}$   $\overline{0}$   $\overline{0}$   $\overline{1}$

![](_page_17_Picture_6.jpeg)

16 Bit Graphics 0001000100010001  $2^{16} = 65536$  Colours

# Pixel Depth

![](_page_18_Picture_5.jpeg)

### 0001000100010001000010001

# Pixel Depth

24 Bit Graphics

 $2^{24} = 16.77$  Million Colours

![](_page_19_Picture_7.jpeg)

# Pixel Depth

- Most grey scale images are referred to by pixel depth with the most common shown below
	- Two bits per pixel produces 4 grey levels
	- Four bits per pixel produces 16 grey levels
	- Eight bits per pixel produces 256 grey levels

![](_page_20_Figure_5.jpeg)

![](_page_20_Picture_8.jpeg)

• A bitmap corresponds bit-for-bit with an image displayed on a screen, generally in the same format used for storage in the display's

# Raster Images

- A raster Image (commonly called a Bitmap, pixmap etc)
- Is a data structure for storing computer images (usually in a rectangular grid) composing of a number of pixels
- video memory, or maybe as a device-independent bitmap.
- which determines the number of colors it can represent).

• Bitmap is technically characterized by the width and height of the image in pixels and by the number of bits per pixel (a colour depth,

![](_page_21_Picture_10.jpeg)

# Raster Images

- The following raster image is made up of many cells in different shades of grey.
- Zooming in on these show

![](_page_22_Picture_3.jpeg)

![](_page_22_Picture_5.jpeg)

# Raster Images

- The following raster image is made up of many cells in different shades of grey.
- Zooming in on these show

![](_page_23_Picture_3.jpeg)

![](_page_23_Picture_5.jpeg)

![](_page_24_Figure_1.jpeg)

- The example above shows a simple 3 level bitmap image.
- Each level of grey is encoded with the values 1,2 and 7
- section of the image

• The second image shows how this is stored for the upper left 6 by 8

![](_page_24_Picture_9.jpeg)

## Representation of grey and Colour

- The simplest format for a raster image is the bi-level format as shown apposite
- This is usually referred to as a onebit-per-pixel image.

![](_page_25_Picture_37.jpeg)

![](_page_25_Picture_38.jpeg)

![](_page_25_Picture_8.jpeg)

17

# Colour Raster Images

- Colour images are usually represented by an ordered triple
- This is used to represent the red green and blue intensity of the pixel
- The number of bits used to represent each pixel is called the colour depth.
- In its simplest form we can use the following table

![](_page_26_Picture_99.jpeg)

![](_page_26_Picture_6.jpeg)

## Colour

- Although the previous example is good for simple colour often images need more detail
- True colour images have a pixel depth of 24 bits. This allows for finer control of the colour
- However images become very big at this level.
- Another alternative is to use a colour look up table in the image.
- This is also known as a palette, and is usually stored as part of the image format

![](_page_27_Picture_6.jpeg)

# 32 Bit Colour

- A common misconception is that 32-bit colour produces 4,294,967,296 distinct colours.
- In reality, 32-bit colour actually refers to 24-bit colour (True colour) with an additional 8 bits
- These extra bits are used to represent an alpha channel.

![](_page_28_Picture_4.jpeg)

### Representing Images in the Computer

• Computer images are usually composed of the following output

- primitives
	- polylines
	- text
	- filled regions
	- raster images

![](_page_29_Picture_7.jpeg)

# Polyline

- A polyline is a sequence of connected straight lines
- case

![](_page_30_Figure_3.jpeg)

• The polyline may appear smooth but as shown below this is not the

![](_page_30_Picture_7.jpeg)

# Polyline

- A polyline is a sequence of connected straight lines
- case

![](_page_31_Figure_3.jpeg)

• The polyline may appear smooth but as shown below this is not the

![](_page_31_Picture_7.jpeg)

# Polyline

- A polyline is a sequence of connected straight lines
- case

• The polyline may appear smooth but as shown below this is not the

![](_page_32_Figure_6.jpeg)

![](_page_32_Picture_7.jpeg)

- The simplest polyline is a straight line segment represented by a start point and an end point :-  $(x_1, y_1)(x_2, y_2)$
- When there are several lines in a polyline, each one is called an **edge** and two adjacent lines meet at a **vertex** (more on these in another lecture)

![](_page_33_Figure_3.jpeg)

![](_page_33_Picture_4.jpeg)

- Mathematically a Polygon is described as a closed plane figure with n sides. [6]
- In computer graphics the term polygon has taken on a slightly altered meaning, more related to the way the shape is stored and manipulated within the computer.
- Typically in CG we use Triangles and Quads as our basic polygon primitives

![](_page_34_Picture_4.jpeg)

- We can now assign colours, textures and surfaces to the polygons
- Then render them to produce the final image.

![](_page_35_Picture_3.jpeg)

![](_page_35_Picture_4.jpeg)

- We can now assign colours, textures and surfaces to the polygons
- Then render them to produce the final image.

![](_page_36_Picture_3.jpeg)

![](_page_36_Picture_4.jpeg)

![](_page_36_Picture_5.jpeg)

- We can now assign colours, textures and surfaces to the polygons
- Then render them to produce the final image.

![](_page_37_Picture_3.jpeg)

![](_page_37_Picture_4.jpeg)

![](_page_37_Picture_5.jpeg)

# NURBS

- non-uniform, rational B-spline (NURBS) is a mathematical model commonly used in computer graphics for generating and representing curves and surfaces
- The control points determine the shape of the curve.

![](_page_38_Picture_3.jpeg)

![](_page_38_Picture_4.jpeg)

## Subdivision Surfaces

- A subdivision surface is a method of representing a smooth surface via the specification of a coarser polygon mesh.
- A Refinement Scheme is then applied to this mesh.
- This process takes that mesh and subdivides it, creating new vertices and new faces.

![](_page_39_Picture_4.jpeg)

![](_page_39_Picture_5.jpeg)

## Subdivision Surfaces

- A subdivision surface is a method of representing a smooth surface via the specification of a coarser polygon mesh.
- A Refinement Scheme is then applied to this mesh.
- This process takes that mesh and subdivides it, creating new vertices and new faces.

![](_page_40_Picture_5.jpeg)

![](_page_40_Picture_6.jpeg)

![](_page_40_Picture_7.jpeg)

![](_page_40_Picture_8.jpeg)

## References

- [1]<http://en.wikipedia.org/wiki/Pixel>
- [\[2\] http://www.usu.edu/sanderso/multinet/depth.html](http://en.wikipedia.org/wiki/Pixel)
- [\[3\] http://en.wikipedia.org/wiki/Raster\\_graphics](http://en.wikipedia.org/wiki/Pixel)
- [\[4\] Computer Graphics With OpenGL F.S. Hill Jr](http://en.wikipedia.org/wiki/Pixel) Prentice Hall
- [5] The Computer Image Watt & Policarpo Addison Wesley
- [6]<http://mathworld.wolfram.com/Polygon.html>
- [\[7\] http://en.wikipedia.org/wiki/Polygon](http://mathworld.wolfram.com/Polygon.html)

![](_page_41_Picture_14.jpeg)